**[赵国卫](https://zhiliao.h3c.com/User/other/0)** 2008-12-30 发表

## **H3C S2000-EA Telnet用户通过Tacacs进行认证和授权的典型配置**

## **一、** 组网需求:

通过配置交换机实现TACACS服务器对登录交换机的Telnet用户进行认证、授权。一 台TACACS服务器(其担当认证、授权、计费服务器的职责)与交换机相连,服务器I P地址为10.110.91.164, 设置交换机与认证、授权、计费TACACS服务器交互报文时 的共享密钥均为"expert",设置交换机除去用户名中的域名后再将之传给TACACS服务 器。

在TACACS服务器上设置与交换机交互报文时的共享密钥为aabbcc。 二、 组网图:

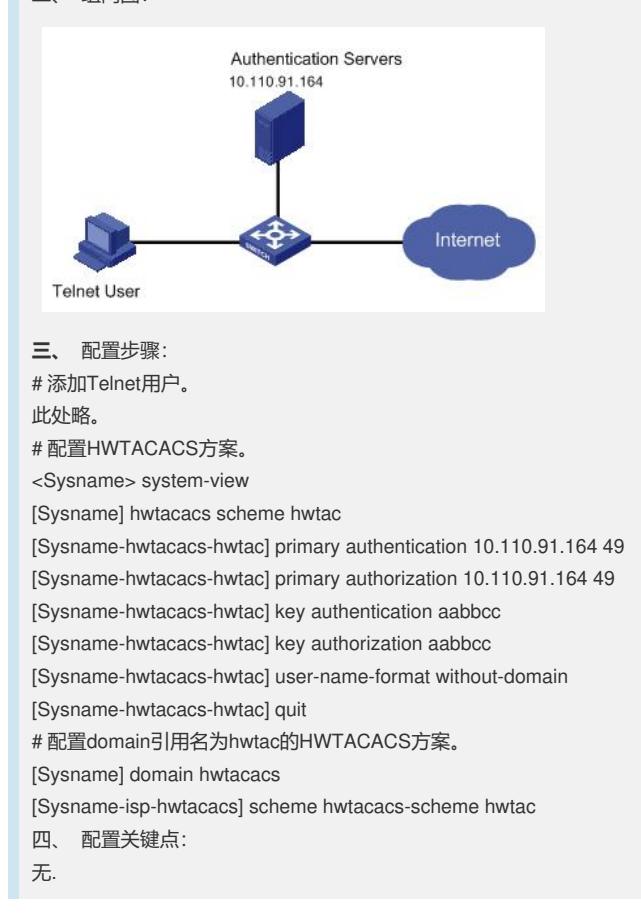